<sup>知`</sup> S7000S7000ES7000XS7500ES7500E-XS7500E-XSS7500XS7500X-X S75 00X-GS7600S7600XS7600E-X S10500S10500-XS10500X-G系列版本获取 与升级

[软件升级](https://zhiliao.h3c.com/questions/catesDis/636)/降级 **[尹春隆](https://zhiliao.h3c.com/User/other/82510)** 2023-05-22 发表

## 问题描述

S7000S7000ES7000XS7500ES7500E-XS7500E-XSS7500XS7500X-X S7500X-GS7600S7600XS76 00E-X S10500S10500-XS10500X-G系列版本获取与升级(不同产品的限制/特性不一样,以下使用S75 00E举例:)

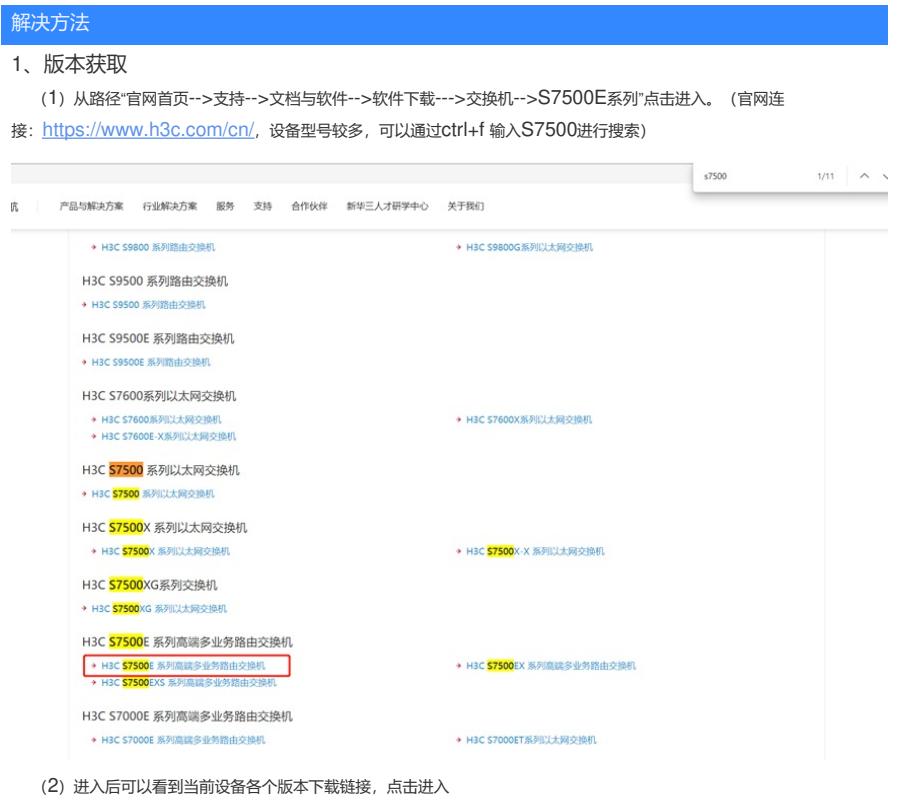

首页,支持,文档与软件,软件下载,交换机,H3C S7500E 系列高端多业务路由交换机

## H3C S7500E 系列高端多业务路由交换机

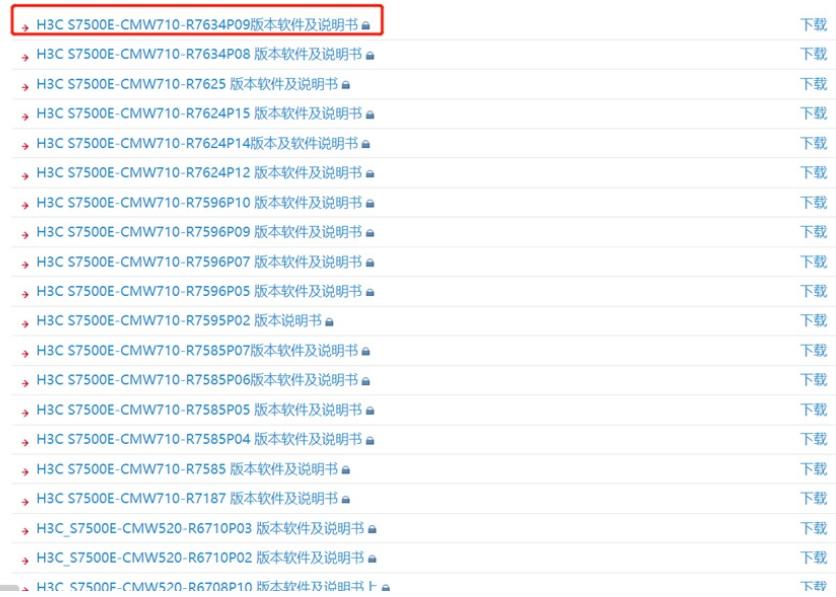

(3) 后缀为zip的既是目标文件,点击下载(注意查看版本配套表是否适配以及版本升级注意事项)

## H3C S7500E-CMW710-R7634P09版本软件及说明书

软件名称: H3C S7500E-CMW710-R7634P09版本软件及说明书 a 发布日期: 2023/1/5 14:22:10 △ 下载:

→ S7500E-CMW710-R7634P09.zip a (1.42 GB)